# **typedjsonrpc Documentation**

*Release unknown*

**Palantir**

August 13, 2015

### Contents

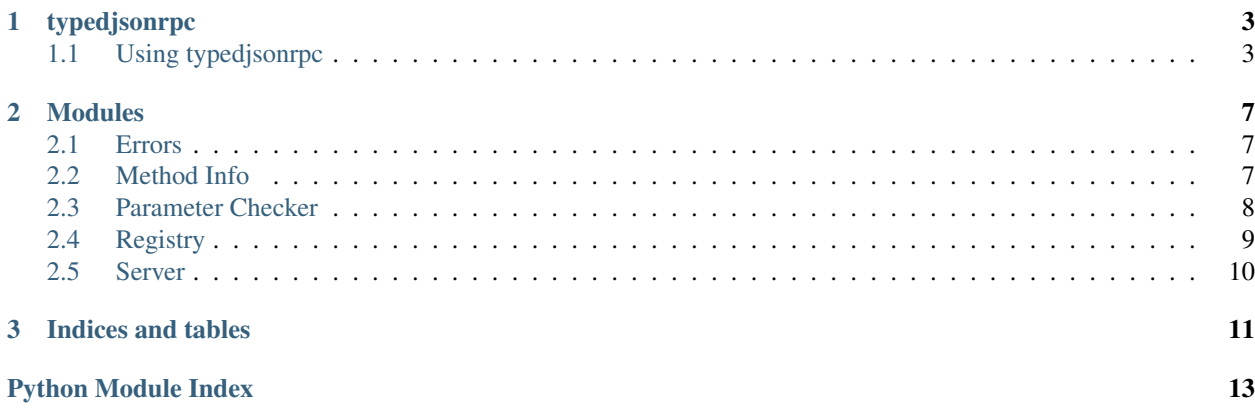

Contents:

# **typedjsonrpc**

<span id="page-6-0"></span>typedjsonrpc is a decorator-based [JSON-RPC](http://www.jsonrpc.org/specification) library for Python that exposes parameter and return types. It is influenced by [Flask JSON-RPC](https://github.com/cenobites/flask-jsonrpc) but has some key differences:

typedjsonrpc...

- allows return type checking
- focuses on easy debugging

These docs are also available on [Read the Docs.](http://typedjsonrpc.readthedocs.org)

# <span id="page-6-1"></span>**1.1 Using typedjsonrpc**

### **1.1.1 Installation**

Clone the repository and install typedjsonrpc:

```
pip install git+ssh://git@github.com/palantir/typedjsonrpc.git
```
### **1.1.2 Project setup**

To include typedjsonrpc in your project, use:

```
from typedjsonrpc.registry import Registry
from typedjsonrpc.server import Server
registery = Registery()server = Server(registry)
```
The registry will keep track of methods that are available for JSON-RPC. Whenever you annotate a method, it will be added to the registry. You can always use the method rpc.describe() to get a description of all available methods. Server is a [WSGI](http://wsgi.readthedocs.org/en/latest/) compatible app that handles requests. Server also has a development mode that can be run using server.run(host, port).

### **1.1.3 Example usage**

Annotate your methods to make them accessible and provide type information:

```
@registry.method(returns=int, a=int, b=int)
def add(a, b):
   return a + b
@registry.method(returns=str, a=str, b=str)
def concat(a, b):
   return a + b
```
The return type *has* to be declared using the returns keyword. For methods that don't return anything, you can use either type(None) or just None:

```
@registry.method(returns=type(None), a=str)
def foo(a):
   print(a)
@registry.method(returns=None, a=int)
def bar(a):
    print(5 \times a)
```
You can use any of the basic JSON types:

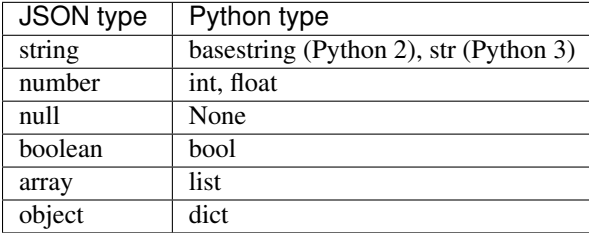

Your functions may also accept  $*args$  and  $**kwargs$ , but you cannot declare their types. So the correct way to use these would be:

**@registry.method**(a=str) **def** foo(a, \*args, \*\*kwargs): **return** a + str(args) + str(kwargs)

To check that everything is running properly, try (assuming add is declared in your main module):

```
$ curl -XPOST http://<host>:<port>/api -d @- <<EOF
{
    "jsonrpc": "2.0",
    "method": "__main__.add",
    "params": {
        "a": 5,"b": 7
    },
    "id": "foo"
\mathfrak{r}EOF
{
    "jsonrpc": "2.0",
    "id": "foo",
    "result": 12
}
```
Passing any non-integer arguments into add will raise a InvalidParamsError.

### **1.1.4 Batching**

You can send a list of JSON-RPC request objects as one request and will receive a list of JSON-RPC response objects in return. These response objects can be mapped back to the request objects using the id. Here's an example of calling the add method with two sets of parameters:

```
$ curl -XPOST http://<host>:<port>/api -d @- <<EOF
\lceil{
         "jsonrpc": "2.0",
         "method": "__main__.add",
         "params": {
             ^{\prime\prime}a": 5,
             m_{\rm b}": 7
         },
         "id": "foo"
    }, {
         "jsonrpc": "2.0",
         "method": "__main__.add",
         "params": {
             ^{\prime\prime}a": 42,
             "b": 1337
         },
         "id": "bar"
    }
]
EOF
[
    {
         "jsonrpc": "2.0",
         "id": "foo",
         "result": 12
    }, {
         "jsonrpc": "2.0",
         "id": "bar",
         "result": 1379
    }
]
```
### **1.1.5 Debugging**

If you create the registry with the parameter debug=True, you'll be able to use [werkzeug's debugger.](http://werkzeug.pocoo.org/docs/0.10/debug/) In that case, if there is an error during execution - e.g. you tried to use a string as one of the parameters for add - the response will contain an error object with a debug\_url:

```
$ curl -XPOST http://<host>:<port>/api -d @- <<EOF
{
    "jsonrpc": "2.0",
    "method": "__main__.add",
    "params": {
       "a": 42,"b": "hello"
    },
    "id": "bar"
}
EOF
```

```
{
    "jsonrpc": "2.0",
   "id": "bar",
    "error": {
        "message": "Invalid params",
        "code": -32602,
        "data": {
            "message": "Value 'hello' for parameter 'b' is not of expected type <type 'int'>.",
            "debug_url": "/debug/1234567890"
        }
   }
}
```
This tells you to find the traceback interpreter at <host>:<port>/debug/1234567890.

### **1.1.6 Customizing type serialization**

If you would like to serialize custom types, you can set the json\_encoder and json\_decoder attributes on Server to your own custom json.JSONEncoder and json.JSONDecoder. By default, we use the default encoder and decoder.

### **1.1.7 Adding hooks before the first request**

You can add functions to run before the first request is called. This can be useful for some special setup you need for your WSGI app. For example, you can register a function to print debugging information before your first request:

```
import datetime
from typedjsonrpc.registry import Registry
from typedjsonrpc.server import Server
registery = Registery()server = Server()
def print_time():
   now = datetime.datetime.now()
   print("Handling first request at: {}".format(now))
server.register_before_first_request(print_time)
```
### **Modules**

### <span id="page-10-4"></span><span id="page-10-1"></span><span id="page-10-0"></span>**2.1 Errors**

Error classes for typedjsonrpc.

exception typedjsonrpc.errors.**Error**(*data=None*) Base class for all errors.

**as\_error\_object**() Turns the error into an error object.

<span id="page-10-3"></span>exception typedjsonrpc.errors.**InternalError**(*data=None*) Internal JSON-RPC error.

static **from\_error**(*exc*, *debug\_url=None*) Wraps another Exception in an InternalError.

Return type *[InternalError](#page-10-3)*

exception typedjsonrpc.errors.**InvalidParamsError**(*data=None*) Invalid method parameter(s).

exception typedjsonrpc.errors.**InvalidRequestError**(*data=None*) The JSON sent is not a valid request object.

exception typedjsonrpc.errors.**InvalidReturnTypeError**(*data=None*) Return type does not match expected type.

exception typedjsonrpc.errors.**MethodNotFoundError**(*data=None*) The method does not exist.

exception typedjsonrpc.errors.**ParseError**(*data=None*) Invalid JSON was received by the server / JSON could not be parsed.

```
exception typedjsonrpc.errors.ServerError(data=None)
    Something else went wrong.
```
# <span id="page-10-2"></span>**2.2 Method Info**

Data structures for wrapping methods and information about them.

```
class typedjsonrpc.method_info.MethodInfo
     An object wrapping a method and information about it.
```
<span id="page-11-1"></span>Attribute name Name of the function

Attribute method The function being described

Attribute signature A description of the types this method takes as parameters and returns

#### **describe**()

Describes the method.

Returns Description

Return type dict[str, object]

#### **description**

Returns the docstring for this method.

Return type str

#### **params**

The parameters for this method in a JSON-compatible format

Return type list[dict[str, str]]

#### **returns**

The return type for this method in a JSON-compatible format.

This handles the special case of None which allows type(None) also.

Return type str or None

### <span id="page-11-0"></span>**2.3 Parameter Checker**

Logic for checking parameter declarations and parameter types.

typedjsonrpc.parameter\_checker.**check\_return\_type**(*value*, *expected\_type*)

Checks that the given return value has the correct type.

#### **Parameters**

- **value** (*any*) Value returned by the method
- **expected\_type** (*type*) Expected return type

typedjsonrpc.parameter\_checker.**check\_type\_declaration**(*parameter\_names*, *parame-*

*ter\_types*)

Checks that exactly the given parameter names have declared types.

#### **Parameters**

- **parameter\_names** (*list[str]*) The names of the parameters in the method declaration
- **parameter\_types** (*dict[str, type]*) Parameter type by name

typedjsonrpc.parameter\_checker.**check\_types**(*parameters*, *parameter\_types*) Checks that the given parameters have the correct types.

#### **Parameters**

- **parameters** (*dict[str, object]*) List of (name, value) pairs of the given parameters
- **parameter\_types** (*dict[str,type]*) Parameter type by name.

typedjsonrpc.parameter\_checker.**validate\_params\_match**(*method*, *parameters*) Validates that the given parameters are exactly the method's declared parameters.

<span id="page-12-1"></span>**Parameters** 

- **method** (*function*) The method to be called
- **parameters** (*dict[str, object] | list[object]*) The parameters to use in the call

# <span id="page-12-0"></span>**2.4 Registry**

Logic for storing and calling jsonrpc methods.

```
class typedjsonrpc.registry.Registry(debug=False)
     The registry for storing and calling jsonrpc methods.
```
Attribute debug Debug option which enables recording of tracebacks

Attribute tracebacks Tracebacks for debugging

#### **describe**()

Returns a description of all the methods in the registry.

Returns Description

Return type dict[str, object]

#### **dispatch**(*request*)

Takes a request and dispatches its data to a jsonrpc method.

Parameters **request** (*werkzeug.wrappers.Request*) – a werkzeug request with json data

Returns json output of the corresponding method

#### Return type str

#### **json\_decoder**

The JSON decoder class to use. Defaults to json. JSONDecoder

alias of JSONDecoder

#### **json\_encoder**

The JSON encoder class to use. Defaults to json. JSONEncoder

alias of JSONEncoder

#### **method**(*returns*, *\*\*parameter\_types*)

Syntactic sugar for registering a method

Example:

```
>>> registry = Registry()
>>> @registry.method(returns=int, x=int, y=int)
... def add(x, y):
        ... return x + y
```
#### Parameters

- **returns** (*type*) The method's return type
- **parameter\_types** (*dict[str,type]*) The types of the method's parameters

```
register(name, method, method_signature=None)
```
Registers a method with a given name and signature.

Parameters

- <span id="page-13-1"></span>• **name** (*str*) – The name used to register the method
- **method** (*function*) The method to register
- **method\_signature** (*MethodSignature or None*) The method signature for the given function

# <span id="page-13-0"></span>**2.5 Server**

Contains the Werkzeug server for debugging and WSGI compatibility.

class typedjsonrpc.server.**Server**(*registry*, *endpoint='/api'*) A basic WSGI-compatible server for typedjsonrpc endpoints.

Attribute registry The registry for this server

**register\_before\_first\_request**(*func*)

Registers a function to be called once before the first served request.

Parameters **func** (*() -> object*) – Function called

```
run(host, port, **options)
```
For debugging purposes, you can run this as a standalone server

**wsgi\_app**(*environ*, *start\_response*) A basic WSGI app

```
class typedjsonrpc.server.DebuggedJsonRpcApplication(app, **kwargs)
    A JSON-RPC-specific debugged application.
```
This differs from DebuggedApplication since the normal debugger assumes you are hitting the endpoint from a web browser.

A returned response will be JSON of the form: {"traceback\_id":  $\langle$ id>} which you can use to hit the endpoint [http://](http:/)<host>:<port>/debug/<traceback\_id>.

NOTE: This should never be used in production because the user gets shell access in debug mode.

**debug\_application**(*environ*, *start\_response*)

Run the application and preserve the traceback frames.

#### **Parameters**

- **environ** (*dict[str, object]*) The environment which is passed into the wsgi application
- **start\_response** (*(str, list[(str, str)]) -> None*) The start\_response function of the wsgi application

Return type generator[str]

**handle\_debug**(*environ*, *start\_response*, *traceback\_id*)

Handles the debug endpoint for inspecting previous errors.

#### **Parameters**

- **environ** (*dict[str, object]*) The environment which is passed into the wsgi application
- **start\_response** (*(str, list[(str, str)]) -> NoneType*) The start\_response function of the wsgi application
- **traceback\_id** (*int*) The id of the traceback to inspect

**CHAPTER 3**

**Indices and tables**

<span id="page-14-0"></span>• genindex

• modindex

Python Module Index

<span id="page-16-0"></span>t

typedjsonrpc.errors, [7](#page-10-1) typedjsonrpc.method\_info, [7](#page-10-2) typedjsonrpc.parameter\_checker, [8](#page-11-0) typedjsonrpc.registry, [9](#page-12-0) typedjsonrpc.server, [10](#page-13-0)

# A

as\_error\_object() (typedjsonrpc.errors.Error method), [7](#page-10-4)

### $\mathcal{C}$

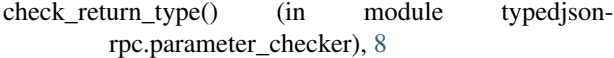

- check type declaration() (in module typedjsonrpc.parameter\_checker), [8](#page-11-1)
- check\_types() (in module typedjsonrpc.parameter\_checker), [8](#page-11-1)

# D<sub>1</sub>

- debug\_application() (typedjsonrpc.server.DebuggedJsonRpcApplication method), [10](#page-13-1)
- DebuggedJsonRpcApplication (class in typedjsonrpc.server), [10](#page-13-1)
- describe() (typedjsonrpc.method\_info.MethodInfo method), [8](#page-11-1)
- describe() (typedjsonrpc.registry.Registry method), [9](#page-12-1)

description (typedjsonrpc.method\_info.MethodInfo attribute), [8](#page-11-1)

dispatch() (typedjsonrpc.registry.Registry method), [9](#page-12-1)

### E

Error, [7](#page-10-4)

# F

from\_error() (typedjsonrpc.errors.InternalError static method), [7](#page-10-4)

# H

handle debug() (typedjsonrpc.server.DebuggedJsonRpcApplication method), [10](#page-13-1)

### I

InternalError, [7](#page-10-4) InvalidParamsError, [7](#page-10-4) InvalidRequestError, [7](#page-10-4) InvalidReturnTypeError, [7](#page-10-4)

### J

json\_decoder (typedjsonrpc.registry.Registry attribute), [9](#page-12-1) json\_encoder (typedjsonrpc.registry.Registry attribute), [9](#page-12-1)

### M

```
method() (typedjsonrpc.registry.Registry method), 9
MethodInfo (class in typedjsonrpc.method_info), 7
MethodNotFoundError, 7
```
### P

params (typedjsonrpc.method\_info.MethodInfo attribute), [8](#page-11-1) ParseError, [7](#page-10-4)

# R

register() (typedjsonrpc.registry.Registry method), [9](#page-12-1) register before first request() (typedjsonrpc.server.Server method), [10](#page-13-1) Registry (class in typedjsonrpc.registry), [9](#page-12-1) returns (typedjsonrpc.method\_info.MethodInfo attribute), [8](#page-11-1)

run() (typedjsonrpc.server.Server method), [10](#page-13-1)

# S

Server (class in typedjsonrpc.server), [10](#page-13-1) ServerError, [7](#page-10-4)

### T

typedjsonrpc.errors (module), [7](#page-10-4) typedjsonrpc.method\_info (module), [7](#page-10-4) typedjsonrpc.parameter\_checker (module), [8](#page-11-1) typedjsonrpc.registry (module), [9](#page-12-1) typedjsonrpc.server (module), [10](#page-13-1)

# V

validate\_params\_match() (in module typedjsonrpc.parameter\_checker), [8](#page-11-1)

# W

wsgi\_app() (typedjsonrpc.server.Server method), [10](#page-13-1)